## **Использование программного комплекса GeoLas для моделирования объектов подсчета запасов и разработки нефтяных месторождений**

**Р.Р. Бильданов** 

заведующий сектором rbildano@tatnipi.ru

#### **А.Ф. Сафаров**

заведующий сектором safarov@tatnipi.ru

Татарский научно-исследовательский и проектный институт нефти (ТатНИПИнефть) ПАО «Татнефть» им. В.Д. Шашина, Бугульма, Россия

#### **В связи с широким внедрением геологического моделирования нефтяных объектов разработки актуален вопрос автоматизации подготовки исходной базы данных. Исходя из этого, авторами данной статьи для оперативной работы при**

**построении 3D геологических моделей разработан и внедрен в работу программный комплекс GeoLas.**

#### **Материалы и методы**

Интерпретация данных геофизических исследований скважин, база данных по разработке, язык программирования Pascal.

#### **Ключевые слова**

геологическая модель, подсчет запасов, интерпретация данных геофизических исследований скважин, база данных

Одним из наиболее важных направлений, позволяющих увеличить эффективность бизнес-процессов любого предприятия, является внедрение процесса автоматизации, который помогает наиболее рационально использовать имеющиеся ресурсы, увеличивать производительность труда и оптимизировать процессы управления. Таким новшеством является созданный авторами данной статьи программный комплекс GeoLas для оперативной работы при построении 3D геологических моделей, внедренных в различных отделах института «ТатНИПИнефть».

Подготовка базы данных для построения геологических моделей зачастую занимает до 60% всего времени. Основные трудозатраты приходятся на процесс подготовки данных для импорта в пакеты

геолого-гидродинамического моделирования. Основная проблема данного процесса заключается в несоответствии форматов хранения исходной информации и форматов импорта. Второстепенная трудность импорта данных заключается в трудоемкости коррекции исходной информации, удовлетворяющей определенным требованиям пакетов цифрового моделирования.

Процесс осложняется подготовкой и оформлением отчетных документов, заполняемых при разработке и подсчете запасов углеводородов. Оформление отчетных документов в подсчете запасов углеводородов регулируется нормативными документами ГКЗ России (Государственная комиссия по запасам полезных ископаемых). Отображение всей информации на картах должно строго

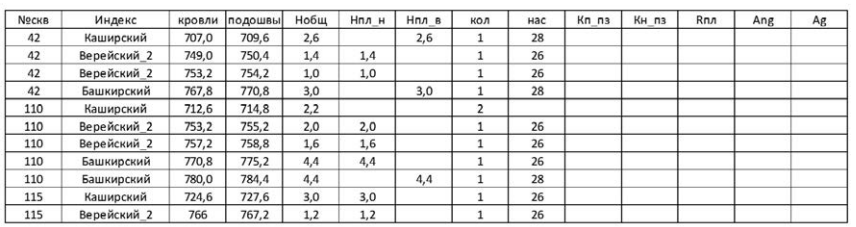

#### *Рис. 1 — Каталог геолого-геофизических данных*

| Имя поля         | Псевдоним поля | Назначение поля | Экспортировать поле     | Тип поля |
|------------------|----------------|-----------------|-------------------------|----------|
| <b>NºCKB</b>     | <b>Nºskv</b>   |                 | √                       |          |
| Индекс           | Indeks         |                 | $\blacktriangledown$    |          |
| кровли           | krovli         |                 | $\blacktriangledown$    |          |
| подошвы          | podoshvw       |                 | $\blacktriangledown$    |          |
| Нобщ             | Nobsh          |                 | $\blacksquare$          |          |
| Hnn_H            | Npl_n          |                 | $\overline{\mathsf{v}}$ |          |
| Hnn <sub>B</sub> | Npl_v          |                 | $\blacktriangledown$    |          |
| кол              | kol            |                 | $\checkmark$            |          |
| Hac              | nas            |                 | $\blacktriangledown$    |          |
| Кп_пз            | Kp_pz          |                 | √                       |          |
| Кн_пз            | Kn pz          |                 | √                       |          |
| Rпл              | Rpl            |                 | $\blacksquare$          |          |
| Ang              | Ang            |                 | $\blacksquare$          |          |
| Ag               | Ag             |                 | $\blacksquare$          |          |
|                  |                |                 | Ξ                       |          |

*Рис. 2 — Выбор необходимых полей для конвертации в las-файл*

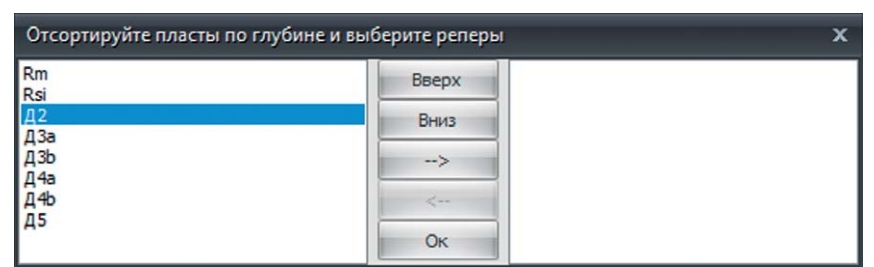

*Рис. 3 — Сортировка пластов по глубине для автоматического создания кривой «ZoneLog»*

соответствовать условным обозначениям, разработанным в ГКЗ. В пакетах геологогидродинамического моделирования отсутствуют данные условные обозначения, поэтому карты, полученные после моделирования, необходимо, помимо прочего, оформлять в каком-либо графическом редакторе. Отсутствие в пакетах геолого-гидродинамического моделирования приемлемых экспортных форматов затрудняет, а иногда делает невозможным процесс оформления карт в соответствии с требованиями ГКЗ.

Для решения данной проблемы авторами разработана программа для ЭВМ — GeoLas. Данная программа позволяет конвертировать каталог геолого-геофизических данных (рис. 1) в формат las-файлов. Выполнение данной процедуры вручную для каждой скважины занимает не менее 5 мин, повышая риск возникновения ошибок из-за «человеческого фактора». К примеру, если фонд скважин моделируемого месторождения составляет

порядка 500 ед., то время составления las-файлов составит порядка 2500 мин или 5 дней работы для одного сотрудника. При использовании программного комплекса GeoLas, время составления las-файлов для фонда месторождения из 500 скв. составит не более 5 мин. Трудозатраты на данном этапе формирования базы данных для целей геологического моделирования сократятся в 500 раз.

Автоматический процесс выполнения процедуры создания las-файлов в программном комплексе GeoLas заключается в следующем:

- 1. Загрузка каталога геолого-геофизических данных в программный комплекс GeoLas, выбор типа данных, необходимых для конвертации (рис. 2).
- 2. Для автоматического создания кривой "ZoneLog" необходимо выбрать пласты по глубине залегания (рис. 3).
- 3. В файле, содержащем каталог геолого-геофизических данных, автоматически

создается папка, содержащая las файлы по всем скважинам в каталоге (рис. 4)

4. Необходимые для выполнения геологических моделей точки пластопересечений в каталоге геолого-геофизических данных формируются в виде объекта WellPick, который представлен в виде необходимого формата данных для загрузки в пакет геологического моделирования Irap RMS.

Кроме того, программа в автоматическом режиме может осуществлять корректировку исходной информации (историю разработки месторождений) для гидродинамического моделирования, сокращая тем самым временные затраты в 6,5 раз. Для этого необходимо лишь загрузить исходный файл с историей разработки месторождения; после завершения работы в папке, где располагался исходный файл, создастся файл-дубль с внесенными корректировками.

Для решения проблем, связанных с оформлением отчетных карт, была

996

**QOP** 

 $\overline{a}$ 

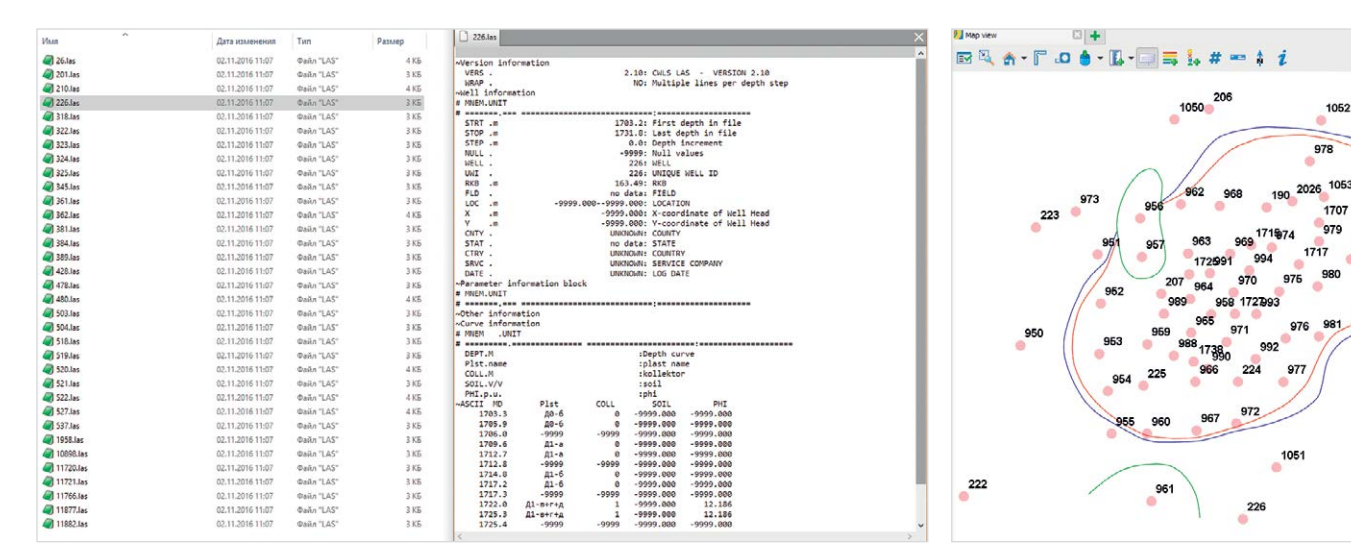

*Рис. 4 — Результат выполнения программы Рис. 5 — Исходная карта в пакете* 

*геологического моделирования*

| Pick attributes:                      |                          |                     | Wells: Select wells Well pick set: MActive Default   v   Isochores: Select isochores |                  |                  |                                     |                                     |                      |     |                      |                    |              |         |        |              |              |
|---------------------------------------|--------------------------|---------------------|--------------------------------------------------------------------------------------|------------------|------------------|-------------------------------------|-------------------------------------|----------------------|-----|----------------------|--------------------|--------------|---------|--------|--------------|--------------|
| $\Box$ All $\Box$ One<br>Apparent dip | $\left  \bullet \right $ | J foa GM I vanne GM |                                                                                      |                  |                  |                                     |                                     |                      |     | Elevation (-Z) entry | Elevation (-Z) ext |              |         |        |              |              |
| Avg NTG                               |                          | Ref. RKB Ref. RKB   | Well                                                                                 | Isochore         |                  | ject East entry East exit           |                                     | lorth entr North cut |     | Ref. Vert. datum     | Ref. Vert. datum   | <b>NPTOH</b> | Top wat | BotOil | Bot_Sand_OWC | Top Sand OWC |
| Avg Perm                              |                          | ${m}$               | [m]                                                                                  |                  |                  | [ <sub>cm</sub> ]                   | [m]                                 | [m]                  | [m] | [ <sub>m</sub> ]     | [ <sub>m</sub> ]   | [m]          | [m]     | [m]    | [m]          | [m]          |
| Avg poro                              |                          |                     | 1040.10 1043.90 23                                                                   | h repl Topall D. |                  | 91772.57 91772.66 47667.84 47667.80 |                                     |                      |     | 929.44               | 933.24             |              |         |        |              |              |
| Avg Sw                                |                          |                     |                                                                                      |                  |                  |                                     |                                     |                      |     |                      |                    |              |         |        |              |              |
| Azimuth                               |                          |                     | 1040.90 1053.50 8711                                                                 | h.repl_Topall D. |                  | 89123.13 89123.56 47367.72 47367.62 |                                     |                      |     | 925.70               | 938.29             |              |         |        |              |              |
| Bot analog                            |                          |                     | 1043.90 1059.30 23                                                                   | H Coll           | $D_{\text{max}}$ | 91772.66 91772.95 47667.80 47667.78 |                                     |                      |     | 933.24               | 948.64             |              |         |        |              |              |
| Bot_Sand_OWC<br>BotOil                |                          |                     | 1052.25 1066.05 28361                                                                | h repl Topali D. |                  | 88521.89 88522.79 47144.58 47143.84 |                                     |                      |     | 926.47               | 940.22             |              |         |        |              |              |
| <b>Build</b> up rate                  |                          |                     |                                                                                      |                  |                  | 87904.23 87903.94 47514.14 47514.84 |                                     |                      |     | 928.89               | 942.27             |              |         |        |              |              |
| Calc east-east                        |                          |                     | 1053.00 1066.40 28357 h_repl_Topall D.                                               |                  |                  |                                     |                                     |                      |     |                      |                    |              |         |        |              |              |
| Calc north-north                      |                          |                     | 1053.50 1067.90 13772 h_repl_Topall D.                                               |                  |                  | 91422.14 91423.37 46738.77 46739.41 |                                     |                      |     | 927.85               | 942.18             |              |         |        |              |              |
| Calc TVD-TVD                          |                          |                     | 1053.50 1060.90 8711                                                                 | H Coll           | $\Omega$         | 89123.56 89123.81 47367.62 47367.55 |                                     |                      |     | 938.29               | 945.69             |              |         |        |              |              |
| Calc TWT                              |                          |                     | 1053.70 1068.10 38                                                                   | h_rep1_Topall D. |                  | 87141.22 87139.20 48243.78 48243.14 |                                     |                      |     | 931.92               | 946.17             |              |         |        |              |              |
| Calc TWT-TWT                          |                          |                     |                                                                                      |                  |                  |                                     |                                     |                      |     |                      |                    |              |         |        |              |              |
| Calc. east                            | l o                      |                     | 1055.20 1068.80 28377 h repl Topall D.                                               |                  |                  | 87584.28 87584.68 45674.26 45674.33 |                                     |                      |     | 928.23               | 941.83             |              |         |        |              |              |
| Calc, east entry                      | 10                       |                     | 1057.10 1069.30 23363 h_repl_Topall D.                                               |                  |                  | 87026.85 87026.49 47226.25 47225.85 |                                     |                      |     | 923.62               | 935.81             |              |         |        |              |              |
| Calc. east exit.<br>Calc, MD          | 11                       |                     | 1059.30 1068.50 23                                                                   | H BotAll Rep2 D. |                  | 91772.95 91773.11 47667.78 47667.84 |                                     |                      |     | 948.64               | 957.83             |              |         |        |              |              |
| Calc, north                           | 12                       |                     | 1060.10 1074.70 13774 h_rep1_Topall D_                                               |                  |                  | 91961.68 91962.59 47139.85 47141.90 |                                     |                      |     | 927.42               | 941.85             |              |         |        |              |              |
| Calc, north entry                     |                          |                     |                                                                                      |                  |                  |                                     |                                     |                      |     |                      |                    |              |         |        |              |              |
| Calc, north exit                      | 13                       |                     | 1060.90 1063.30 8711                                                                 | H_BotAll_Rep2 D. |                  | 89123.81 89123.90 47367.55 47367.54 |                                     |                      |     | 945.69               | 948.09             |              |         |        |              |              |
| Calc, TVD                             | 14                       |                     | 1063.70 1075.50 4181                                                                 | h_rep1_Topall D. |                  | 79024.23 79024.23 51265.60 51265.43 |                                     |                      |     | 919.79               | 931.09             |              |         |        |              |              |
| Calc. TVT entry                       | 15                       |                     | 1063.80 1073.80 4606                                                                 | h repl Topall D. |                  | 78122.19                            | 78122.31 50311.34 50311.62          |                      |     | 914.67               | 924.66             |              |         |        |              |              |
| Calc. TVT exit                        | 16                       |                     | 1066.05 1077.65 28361 H. Coll                                                        |                  | D.               | 88522.79 88523.50 47143.84 47143.29 |                                     |                      |     | 940.22               | 951.78             |              | 950.78  |        | 951.58       | 950.78       |
| Calc.TVT entry - TVT entry            |                          |                     |                                                                                      |                  |                  |                                     |                                     |                      |     |                      |                    |              |         |        |              |              |
| Calc.TVT exit - TVT exit              | 117                      |                     | 1066.40 1076.50 28357 H Coll                                                         |                  | D.               | 87903.94 87903.71 47514.84 47515.37 |                                     |                      |     | 942.27               | 952.35             |              | 946.96  |        | 950.55       | 946.96       |
| Comment                               | 18                       |                     | 1066.50 1081.50 13775 h_rep1_Topall D.                                               |                  |                  | 92422.73 92423.67 47213.63 47213.00 |                                     |                      |     | 926.34               | 941.30             |              |         |        |              |              |
| Confidence factor                     | 19                       |                     | 1066.60 1079.20 535                                                                  | h repl Topall D. |                  | 77593.81                            | 77594.30 49286.18 49286.25          |                      |     | 914.57               | 927.16             |              |         |        |              |              |
| DLS<br>East.                          | 20                       |                     |                                                                                      |                  |                  | 77473.37 77473.42 48864.32 48864.35 |                                     |                      |     | 917.24               | 930.04             |              |         |        |              |              |
| Elevation (-Z)                        |                          |                     | 1067.00 1079.80 4632 h repl Topall D.                                                |                  |                  |                                     |                                     |                      |     |                      |                    |              |         |        |              |              |
| Horizon model name                    | 21                       |                     | 1067.20 1082.20 5037                                                                 | h_repl_Topali D. |                  | 85867.50                            | 85868.37 48637.97 48637.86          |                      |     | 926.17               | 941.15             |              |         |        |              |              |
| Inclination                           | 22                       |                     | 1067.20 1078.60 4180                                                                 | h repl Topall D  |                  | 78485.38                            | 78486.35 51302.22 51302.49          |                      |     | 920.18               | 931.58             |              |         |        |              |              |
| Intersection angle                    | 23                       |                     | 1067.90 1076.90 13772 H. Coll                                                        |                  | D <sub>-</sub>   | 91423.37 91424.13 46739.41 46739.82 |                                     |                      |     | 942.18               | 951.14             |              | 944.57  |        | 949.15       | 944.57       |
| Lateral uncertainty                   |                          |                     |                                                                                      |                  |                  |                                     |                                     |                      |     |                      | 940.49             |              |         |        |              |              |
| Lateral uncertainty az.               | 24                       |                     | 1068.00 1082.80 13771 h repl_Topall D.                                               |                  |                  | 91957.94 91958.13 46712.14 46712.45 |                                     |                      |     | 925.69               |                    |              |         |        |              |              |
| Lock                                  | 25                       |                     | 1068.10 1077.70 38                                                                   | H Coll           | $D_{-}$          | 87139.20 87137.97 48243.14 48242.74 |                                     |                      |     | 946.17               | 955.68             |              | 951.12  |        | 952.50       | 951.12       |
| MDT                                   | 26                       |                     | 1068.80 1080.60 28377 H_Coll                                                         |                  | D.               | 87584.68 87585.00 45674.33 45674.38 |                                     |                      |     | 941.83               | 953.62             |              |         |        |              |              |
| Net pay thickness<br>North            | 27                       |                     | 1069.30 1081.30 23363 H_Coll                                                         |                  | D.               | 87026.49 87026.11 47225.85 47225.43 |                                     |                      |     | 935.81               | 947.79             |              | 943.60  |        | 947.59       | 943.60       |
| NPTO#                                 |                          |                     |                                                                                      |                  |                  |                                     |                                     |                      |     |                      |                    |              |         |        |              |              |
| RKR                                   | 128                      |                     | 1073.20 1086.40 4620                                                                 | h_repl_Topall D. |                  | 77992.95 77991.86 49557.33 49557.85 |                                     |                      |     | 919.49               | 932.63             |              |         |        |              |              |
| Structural model name                 | 129                      |                     | 1073.80 1088.60 4645                                                                 | h repl Topall D. |                  | 77028.80 77028.36 48270.59 48269.54 |                                     |                      |     | 919.31               | 934.07             |              |         |        |              |              |
| Tool face                             | 30                       |                     | 1073.80 1084.60 4606 H Coll                                                          |                  | $D_{-}$          | 78122.31 78122.45 50311.62 50311.96 |                                     |                      |     | 924.66               | 935.45             | 1.40         |         | 929.86 | 929.86       | 928.66       |
| Top analog                            | 31                       |                     |                                                                                      |                  |                  |                                     |                                     |                      |     | 941.85               | 951.14             |              | 948.17  |        | 948.77       | 948.17       |
| Top Sand OWC                          |                          |                     | 1074.70 1084.10 13774 H_Coll                                                         |                  | <b>D</b>         | 91962.59 91963.12 47141.90 47143.19 |                                     |                      |     |                      |                    |              |         |        |              |              |
| Top wat                               | 32                       |                     | 1074.80 1089.60 19107 h repl Topall D.                                               |                  |                  | 92165.62 92167.36 46997.85 46995.97 |                                     |                      |     | 927.55               | 942.12             |              |         |        |              |              |
| Trajectory name                       | 33                       |                     | 1074.85 1086.85 4188                                                                 | h_repl_Topall D. |                  | 75663.15 75663.15 46507.32 46507.32 |                                     |                      |     | 917.25               | 929.25             |              |         |        |              |              |
| True dip                              | 34                       |                     | 1074,90 1087,50 4633                                                                 | h repl Topall D. |                  |                                     | 78031.79 78031.68 48896.08 48896.03 |                      |     | 917.94               | 930.54             |              |         |        |              |              |
| True dip azimuth<br><b>TST</b> entry  |                          |                     |                                                                                      |                  |                  |                                     |                                     |                      |     | 917.86               | 931.46             |              |         |        |              |              |
| <b>TST</b> exit                       | 35                       |                     | 1075.10 1088.70 4182                                                                 | h_repl_Topall D. |                  | 79539.56 79539.51 51231.97 51232.02 |                                     |                      |     |                      |                    |              |         |        |              |              |
| Turn rate                             | 36                       |                     | 1075.50 1084.30 4181                                                                 | H Coll           | D.               | 79024.23 79024.20 51265.43 51265.28 |                                     |                      |     | 931.09               | 939.89             |              |         |        |              |              |
| TVD.                                  | 37                       |                     | 1076.50 1079.50 28357 H_BotAll_Rep2 D.                                               |                  |                  | 87903.71 87903.64 47515.37 47515.52 |                                     |                      |     | 952.35               | 955.35             |              |         |        |              |              |
| TVD MSL                               | 138                      |                     | 1076.60 1090.40 28360                                                                | h_rep1_Topall D. |                  | 88118.69 88116.38 47105.78 47108.13 |                                     |                      |     | 926.60               | 940.00             |              |         |        |              |              |
| TVD RKB                               |                          |                     |                                                                                      |                  |                  |                                     |                                     |                      |     |                      |                    |              |         |        |              |              |
| <b>TVDT</b>                           | 139                      |                     | 1076.80 1088.70 4187                                                                 | h real Topall D. |                  | 75139.58 75139.05 46534.96 46535.26 |                                     |                      |     | 917.60               | 929.48             |              |         |        |              |              |
| <b>TVT</b> entry                      | 40                       |                     | 1076.90 1079.90 13772 H_BotAll Rep2 D.                                               |                  |                  | 91424.13 91424.38 46739.82 46739.94 |                                     |                      |     | 951.14               | 954.13             |              |         |        |              |              |
| TVT cuit                              | 141                      |                     | 1077.65 1078.85 28361 H BotAll Rep2 D.                                               |                  |                  | 88523.50 88523.57 47143.29 47143.23 |                                     |                      |     | 951.78               | 952.98             |              |         |        |              |              |
| TWT                                   |                          |                     |                                                                                      |                  |                  |                                     |                                     |                      |     |                      |                    |              |         |        |              |              |
| UH                                    | 42                       |                     | 1077.70 1080.30 38                                                                   | H_BotAll_Rep2 D. |                  | 87137.97                            | 87137.65 48242.74 48242.63          |                      |     | 955.68               | 958.25             |              |         |        |              |              |
| Licer<br><b>UWL</b>                   | 43                       |                     | 1078.50 1091.70 28601                                                                | h_rep1_Topall D  |                  | 86983.22 86982.97 44776.86 44775.52 |                                     |                      |     | 934.42               | 947.55             |              |         |        |              |              |
| Vertical section                      | 44                       |                     | 1078.60 1087.80 4180                                                                 | H Coll           | D <sub>-</sub>   | 78486.35 78486.30 51302.49 51302.68 |                                     |                      |     | 931.58               | 940.78             |              | 934.78  |        | 936,18       | 934.78       |
| Vertical uncertainty                  | 45                       |                     | 1079.20 1087.00 535                                                                  | H_Coll           | D                | 77594.30 77594.61 49286.25 49286.24 |                                     |                      |     | 927.16               | 934.95             | 1.20         |         | 929.16 | 929.16       | 928.16       |
|                                       | ≂                        |                     |                                                                                      |                  |                  |                                     |                                     |                      |     |                      |                    |              |         |        |              |              |

*Рис. 6 — Таблица изохор с необходимыми данными по скважинам*

разработана собственная методика процесса оформления, а также утилиты программы GeoLas, позволяющие конвертировать данные геолого-гидродинамического моделирования в форматы данных геоинформационных пакетов (ArcView, ArcInfo, MapInfo и др.). Разработанная методика в совокупности с программой GeoLas позволили сократить временные затраты на оформления в 10 раз; она заключается в следующем:

- 1. Исходная карта, представленная на рис. 5 (структурная, карта эффективных нефтенасыщенных толщин, контура нефтенасыщенности, границы неколлекторов), построенная в RMS, сохраняется в текстовом формате.
- 2. Таблица изохор с данными пластопересечений, значений эффективных нефтенасыщенных толщин, кровли и подошвы коллекторов для каждой скважины сохраняются в текстовом файле (рис. 6). Этот текстовый файл представлен как каталог геолого-геофизических данных, который относится к списку документов, обязательных для предоставления в ГКЗ.
- 3. Данные из п. 1, 2 конвертируются в шейпфайл программой GeoLas.
- 4. Полученные шейп-файлы грузятся в пакет ArcGIS фирмы ESRI, в котором для каждого типа данных назначаются свои условные обозначения, соответствующие требованиям по оформлению отчетного материала (рис. 7).
- 5. Для скважин на основании атрибутивной таблицы, хранящей информацию о типе скважины, а также наличии нефти и воды, создаются условные обозначения, автоматически заменяя обозначения скважин на карте (рис. 8).

В настоящее время в программе GeoLas усовершенствованы алгоритмы работы многих процессов:

- добавлены новые модули по интерактивной работе с базой данных по истории разработки;
- добавлены новые форматы данных для конвертации данных геологического моделирования;
- добавлены возможности пакетной конвертации данных, а также разработан интуитивно понятный, пошаговый режим для универсальной обработки данных;
- обновлен алгоритм корректировки абсолютных отметок скважин в геолого-геофизическом каталоге на основании las-файлов с инклинометрией;

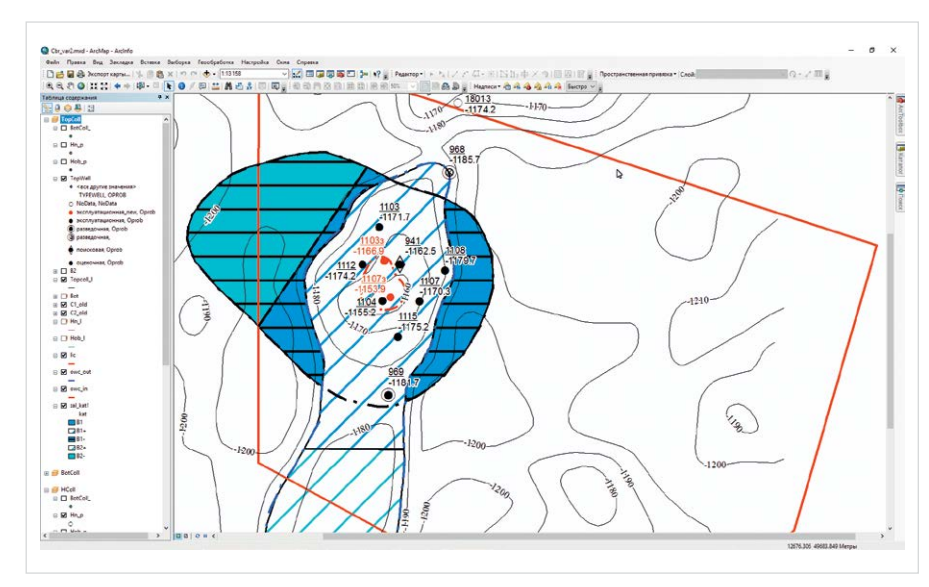

*Рис. 7 — Оформление карты в ArcGIS*

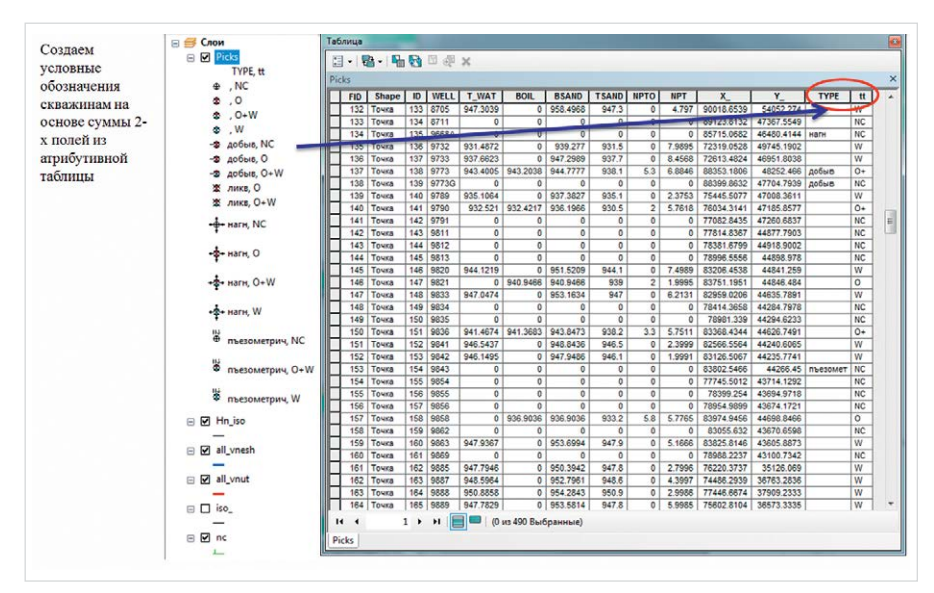

*Рис. 8 — Механизм создания условных обозначений для разных типов скважин*

- добавлен новый формат конвертации данных из формата точек в формат шейп-файла;
- добавлена функция, исключающая создание дополнительных строк в таблице шейп-файла вследствие присутствия регистра в названии скважин (например, 652а=652А);
- в программе заложен алгоритм автоматического перевода букв, индексов скважин с латинского на кириллицу (например, 652d=652Д);
- добавлена функция выбора полей из исходного файла, необходимая в результирующей таблице шейп-файла. Для неиспользуемых полей создана функция выбора данных «Не загружать поле»;
- осуществлен алгоритм «умного» объединения полей в результирующей таблице шейп-файла. На основании двух исходных таблиц разного формата с одним совпадающим полем реализовано объединение данных в результирующую таблицу шейп-файла.

Обновленная программа адаптирована под работу в Win 7/Win 8.1.

#### **Итоги**

- Программа GeoLas в совокупности с предложенными методиками позволяет автоматизировать большое количество процессов, что в свою очередь сокращает затраты времени, повышая тем самым производительность труда и уменьшая при этом материальные затраты.
- Поставленные в данной работе цели реализованы и внедрены в производственный процесс отдела ПиРГ лаборатории подсчета запасов и оценки ресурсов нефти ТатНИПИнефть.
- На разработанную программу GeoLas получено три свидетельства о государственной регистрации программы для ЭВМ [1–3].

#### **Выводы**

Программный комплекс GeoLas предназначен для построения геолого-гидродинамической модели, а также для подсчета запасов УВ и оформления результатов моделирования. Авторами будет продолжена работа над совершенствованием алгоритмов работы многих процессов данного программного обеспечения.

#### **Список литературы**

- 1. Свидетельство о государственной регистрации программы для ЭВМ №2013612145 «GeoLas». Заявка №2012661316, 19.12.2012. Зарегистрировано в Реестре программ для ЭВМ 14.02.2013.
- 2. Свидетельство о государственной регистрации программы для ЭВМ №2014616341 «GeoLas V.1.1.». Заявка №2014613747, 23.04.2014. Зарегистрировано в Реестре программ для ЭВМ 19.06.2014.
- 3. Свидетельство о государственной регистрации программы для ЭВМ №2016611235 «GeoLas V2.0». Заявка №2015661972, 08.12.2015. Зарегистрировано в Реестре программ для ЭВМ 28.01.2016.

#### **Usage of software GeoLas necessary for modeling, reserve and and the COO4.9:55 calculation and development of oilfield facilities**

#### **Authors:**

**Rustam R. Bil'danov** — head of department; rbildano@tatnipi.ru **Al'bert F. Safarov** — head of department; safarov@tatnipi.ru

Tatar Oil Research and Design Institute (TatNIPIneft) of PJSC TATNEFT, Bugulma, Russian Federation

#### **Abstract**

Due to software implementation of geological modeling in oil facilities, the automatic control of database determination is considered to be the most relevant issue. The authors of the article developed and constructed the software GeoLas for operational work during 3D geological modeling.

#### **Materials and methods**

Well-log interpretation, database of oilfield, the Pascal programming language.

#### **References**

1. Certificate of registration for computer programs №2013612145 GeoLas. Application №2012661316, 19.12.2012. Recorded in the register for computer programs 14.02.2013.

#### **Results**

- The software GeoLas, coupled with the methods, makes it possible to automate a lot of processes; it reduces time spending and material costs, increases productivity.
- Purposes were achieved by authors; new methods were applied in the Exploration geology and reserve development of "TatNIPIneft" laboratory of reserve calculation and oil resource evaluation.
- Three certificates of registration for computer programs were obtained by the authors for the software GeoLas [1–3].
- 2. Certificate of registration for computer programs №2014616341 GeoLas V.1.1. Application №2014613747, 23.04.2014. Recorded in the register for computer programs 19.06.2014.

#### **Conclusions**

The software GeoLas is necessary for constructing geological and hydrodynamic models; it can be used for reserve calculation of hydrocarbons and presentation of results. Operating procedures of the software will be improved by the authors.

#### **Keywords**

geological model, reserve calculation, well-log interpretation, database of oilfield

3. Certificate of registration for computer programs №2016611235 GeoLas V2.0. Application №2015661972, 08.12.2015. Recorded in the register for computer programs 28.01.2016.

### TPULTAIIIAFM НА КОМПЛЕКС ВЫСТАВОК

# 22-24 ноября

**КРАСНОЯРСК, 2017** 

**XXV СПЕЦИАЛИЗИРОВАННАЯ ВЫСТАВКА** ЭЛЕКТРОТЕХНИКА. ЭНЕРГЕТИКА **АВТОМАТИЗАЦИЯ. СВЕТОТЕХНИКА** 

### **VIII СИБИРСКИЙ ЭНЕРГЕТИЧЕСКИЙ ФОРУМ**

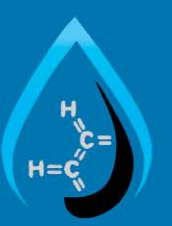

# Нефть. Газ. Химия

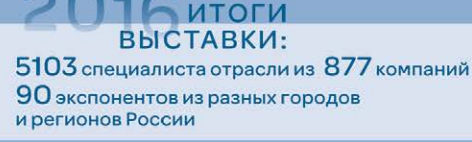

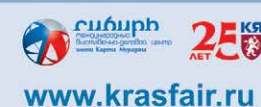

МВДЦ «Сибирь» ул. Авиаторов, 19 тел.: (391) 22-88-513, 22-88-401 kashirina@krasfair.ru

**ГЕНЕРАЛЬНЫЙ** ИНФОРМАЦИОННЫЙ ПАРТНЕР ЭКСПОЗИЦИЯ НЕФТЬ ГАЗ *75*